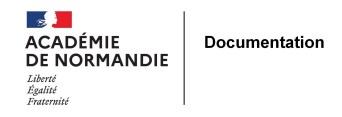

## **Valoriser les albums du CDI : Réaliser un booktrailer**

- ENSEIGNER - LE NUMÉRIQUE -

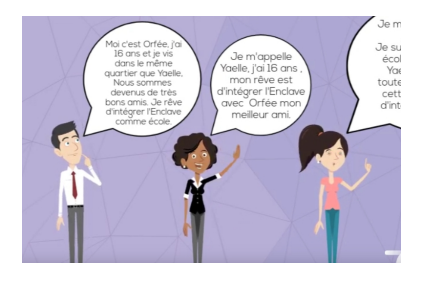

Date de mise en ligne : lundi 14 novembre 2016

**Copyright © NormanDoc' - Tous droits réservés**

La séquence proposée par Aurélie Lemonnier (collège Sévigné de Flers - Orne) a été menée en partenariat avec un enseignant de lettres. Elle porte sur la création de booktrailers (bandes-annonce de livres) par des élèves de 5ème.

Cette séquence se déroule en 4 à 5 séances :

- la première autour d'un travail sur le « booktrailer » et le « droit d'auteur » pour poser les bases. Puis la réalisation, par les élèves, d'une première esquisse de leur booktrailer (scénario, story board)
- les suivantes sur la création des booktrailers : rédaction à l'aide de la grille de scénario, recherche d'images et de musiques libres de droit, réalisation à l'aide d'un outil en ligne
- La dernière séance consacrée à l'évaluation des booktrailers par les élèves.

--------------------------

Aurélie Lemonnier a aussi fait ce travail avec des élèves de 4ème ou de 3ème. Sa séquence pour les 3èmes est **en ligne sur son blog Pages de Doc**

**Des exemples de booktrailers** réalisés par des élèves de 5e, 4e ou 3e, sur la chaîne Youtube du CDI